## Veintidós consejos sobre tipografía:

- **Escoge un par de letras** 8
- **Procura que el tipo de letra no comunique algo que no desees comunicar** 10
	- **Escoge la letra según el tamaño necesario** 12
		- **Usa tipos para tu idioma** 14
		- **Iguala los tamaños cuando combines dos tipos distintos** 18
	- **Asegúrate de que tu tipo llega hasta el final** 20
	- **No toques demasiado los valores por defecto** 24
		- **Si te dejan, compón a caja izquierda** 25
			- **Empieza por el cuerpo de texto** 28
- **Ayúdate de una pauta siempre (o casi siempre)** 30
	- **No pierdas el tiempo con los márgenes ni con el foliado** 33
	- **Marca los párrafos convenientemente** 35
		- **Cuadra las líneas (si puedes)** 37
- **Cierra el interletreado en los cuerpos grandes** 40
	- **Retoca titulares, cabeceras y logos** 42
- **Elige cuidadosamente los caracteres a utilizar** 44
	- **Rechaza las falsas negritas, cursivas**
		- **y versalitas** 47
	- **Aprende cómo funcionan los ajustes de P&J** 48
		- **Si no se ha de notar, condensa y expande**
			- **las letras** 50
		- **Reduce la interlínea en cuerpos grandes** 53
			- **Cuida los números** 54
			- **Habla con propiedad** 56

## **Escoge un par de letras**

Desde el proyecto más simple al proyecto más complejo te bastarán uno o dos tipos de letra. A lo sumo, tres.

Ten en cuenta siempre este principio: uno o dos tipos de letra son suficientes para cualquier trabajo. Tal vez en proyectos complejos y extensos como periódicos o revistas necesites tres y hasta cuatro, pero la base de una publicación suele consistir sólo en un par de letras. No necesitas más.

Escogemos las letras según el uso que les vamos a dar, según nuestras preferencias estéticas, etc. Cambiar de letra es más fácil, rápido y barato que nunca. Disponemos de centenares de letras y podemos buscar muchísimas más en internet, por lo que es muy habitual ver diseños con sobreabundancia de tipos.

Piensa en esto: muchos tipos son muchas voces. Así que cuanto más restringida sea nuestra paleta tipográfica más acudiremos a recursos expresivos como el contraste, el ritmo, la simetría o el movimiento.

De la misma manera que es mejor tratar de dar con el adjetivo adecuado en lugar de usar muchas palabras, un par de letras que sean lo suficientemente distintas (ver pág. 67 **Y**) son un buen inicio para cualquier diseño, por extenso que sea.

**Letras como la Stone de Sumner Stone de 1987, la Rotis de Otl Aicher de 1989 o la Scala de Martin Majoor de 1991 se pre sentan en versiones con y sin serif, algo que no se ha dado en la historia de la tipografía hasta finales del siglo XX. Estas letras multiestilo son una buena opción para proyectos complejos en los que se necesite una gama de estilos amplia y armónica. Funcionan bien entre sí porque son letras que tie nen un mismo esqueleto.**

**Stone Serif Stone Sans Rotis Sans Serif Rotis Semi Sans Rotis Semi Serif Rotis Serif Scala** Scala Sans

> servant in charge of regulating Britain's servant in charge or regulating pri<br>and gas industry, including respo<br>for pollution and oil spills.

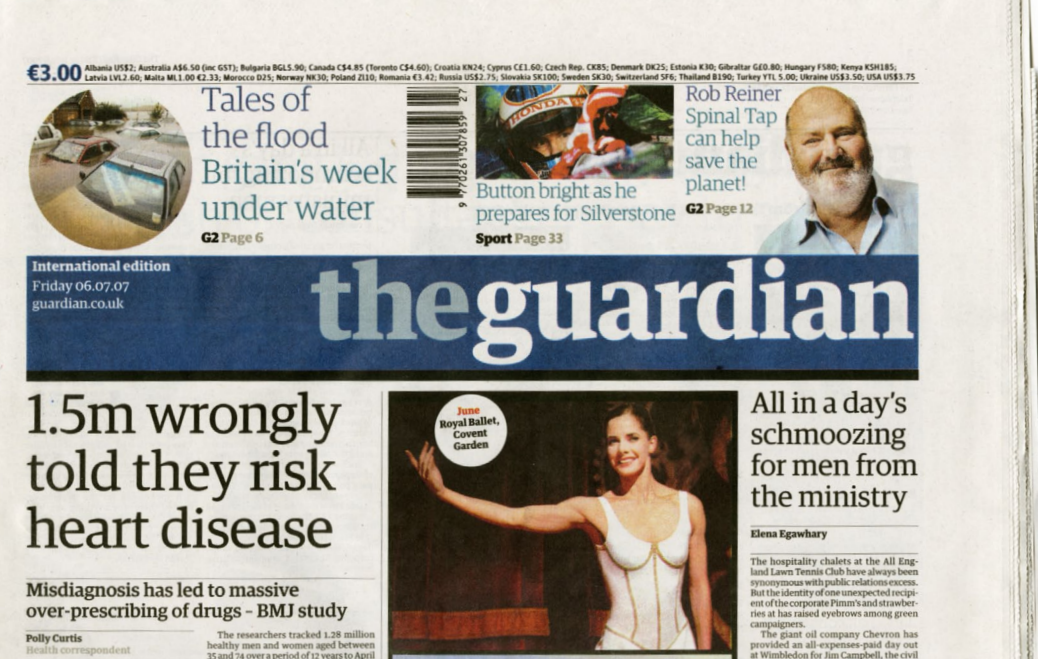

2007 and used GP records from 318 gener

The traditional way of calculating the

Thousands of people have been wrongly<br>told they are in danger of developing life-<br>The tra

**El periódico** *The Guardian* **diseñado por Mark Porter en 2005 utiliza sólo versiones de la una misma familia diseñada en exclusiva por Christian Schwartz.**

## **Procura que el tipo de letra no comunique algo que no desees comunicar**

Todos los estilos de letra expresan algo. Así que trata de escoger una letra que no transmita algo distinto de lo que el texto cuenta.

Escoge cuidadosamente el estilo de la letra que vayas a utilizar porque aunque no lo quieras, siempre vas a comunicar algo más de lo que contiene el propio texto. Aunque compongas un texto falso, lanzas un mensaje. No existe un tipo de letra que podamos decir que es neutro: un tipo neutro transmite neutralidad, lo cual ya es un mensaje en sí mismo.

Aunque ésta es una de las reglas más simples y evidentes, puede resultar paralizante. Todo el mundo, desde el principiante absoluto hasta el diseñador más experimentado, conocedor de la historia de la tipografía y de sus estilos, duda cuando acude al menú de tipos.

¿Cómo resolverlo?

Tal vez te resulte más fácil recurrir al planteamiento que utilizan muchos diseñadores: al escoger una letra procura que, como mínimo, no comunique algo que no te has propuesto.

**1 2***Dietal* ChillOut Scr **4 5 6**

**7**

**9**

lezzanine

**La Trajan ( 1) es lapidaria y puede resultar preten ciosa. La letra gótica ( 2) parece germánica; sirve para música heavy pero también puede servir para lanzar insultos racis tas. La FF DIN ( 3) tiene la frialdad de la arquitectu ra moderna pero también es confortable. La Bodoni (4) es elegante pero puede parecer demasiado afectada. La Rockwell ( 5) es práctica y resistente pero puede ser dema siado ruda. La Helvetica (6) es fría, universal, normativa y tal vez sosa. La letra inglesa ( 7) es elegante pero fácilmente puede llegar a ser cursi. La Times ( 8), a muchos les parecerá elegante, pero también es vulgar porque está en todas (9) es gordita y sexy. Las letras siempre trans - miten algo, muchas veces en varias direcciones. Por eso es difícil escogerlas.**

**10 11**

## **Escoge la letra según el tamaño necesario**

Uno de los errores más comunes es usar una tipografía con un tamaño distinto a la escala para la que ha sido pensada. No todas las letras han sido pensadas para ser reproducidas al mismo tamaño ni para el mismo uso. Aunque durante la historia ha habido tipografías que han cambiado de contexto con cierto éxito, una letra diseñada para cuerpos pequeños difícilmente funcionará en cuerpos grandes, y viceversa.

Si dejamos de lado las fuentes de fantasía (ver pág. 73 **Y**), que evidentemente sólo van a servirnos para titulares o logotipos, ¿cómo podemos saber si una letra ha sido concebida para ser usada en un tamaño grande o pequeño?

A veces podemos averiguar algo al respecto si leemos los textos que elaboran las fundiciones acerca de sus tipos, aunque casi siempre se

**Cada vez se editan más fuentes con un peso especial para titulares. Un buen ejemplo es la versión digital de los tipos de Didot que lanzó la fundición Hoefler. Se presenta con distintos dibujos según el tamaño que vaya a ser utilizada. Esta fórmula preserva el espíritu en el que se tallaban los tipos en la época del metal en la que, de manera muy sutil pero muy efectiva, el dibujo variaba según el tamaño. Esto permitía que aparentemente las letras conservasen siempre sus características formales manteniendo la legibilidad.**

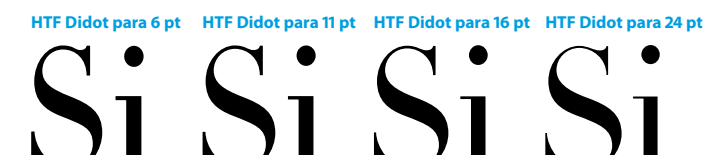

## **HTF Didot para 42 pt HTF Didot para 64 pt HTF Didot para 96 pt**

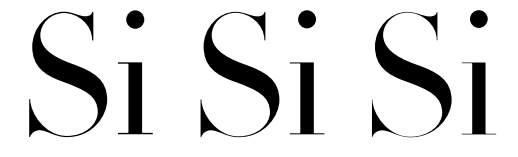

**La Nimrod, diseñada por Robin Nicholas en 1980 para Monotype es una de las mejores y más usadas letras para prensa. Se empleó por primera vez para el periódico** *Leicester Mercury***. En la imagen de la derecha aparece en el periódico económico**  *Cinco Días* **diseñado por Pablo Martín. Los serifs robustos de la Nimrod, la falta de ornamentos y una gran altura de minúsculas la convierten en una letra sufrida, muy legible a cuerpos pequeños y a la vez fea cuando se usa a cuerpos grandes.**

## **80 pt**

## **9 pt** nimrod

**La Weiß y la Optima son ejemplos de letras que funcionaron bien en me- tal pero cuyas versiones digitales no se ven tan bien hasta que alcanzan un cierto tamaño. Son, por lo tanto, letras poco recomendables para textos pequeños.**

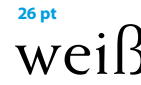

## **26 pt**

## Las eléctricas se vuelcan en el negocio del gas

Prevén un crecimiento de 325.000 clientes al año y un margen de beneficios sur al del mercado eléctrico, cuya tarifa ha bajado un 33% en los últimos seis años

1 de octubre de 2001 fue una fecha clave en la 560.000 metros cúbicos para gas natural licuado y liberalización del mercado del gas en España. Ese día se subastó el 25% del contrato del gas que En paralelo se están ultimando los detalles para viene de Argelia a España, como medida de acompañamiento para la liberalización del sector ga- de forma activa las eléctricas. La que empezará a fi sístico en España. Hasta ese momento, la distribución y comercialización estaba en manos exclusivas de Gas Natural y Repsol YPF. En menos de dos años, las eléctricas y petroleras se han hecho con un buen pedazo del pastel del suministro en el mercado liberalizado (un 35% a finales de 2002) y ahora preparan la estrategia para desarrollar su plan de negocio, con vistas al 1 de enero de 2004.

En esa fecha finaliza el contrato de cesión y las empresas dejarán de recibir esa cuota procedente de Argelia (de donde vino el 53% del gas que se consumió en España en 2002) y tendrán que negociar de forma individual de dónde quieren recibir el suministro de gas, en qué instalaciones lo van a tratar y cómo lo van a comercializar.

Mientras que las petroleras (Cepsa, BP y Shell) traerán de gas en el gas desde sus propios pozos petrolíferos, las eléctricas tie-España está nen varias opciones. Invertir en plantas en destino, como ha dominado hecho Unión Fenosa con los trenes de licuefacción de Omán y Egipto; traerlo directamente desde los países tradicionalpor tan sólo mente productores, como Iberdrola, que va ha firmado acuer-**500 grandes** dos para importarlo desde Trinidad y Tobago o Argelia, o Hidrocantábrico que, tras adjudicarse la privatización de Naclientes, que turcorp, ha firmado acuerdos también con suministradores reciben el 76% de Trinidad y Tobago, o bien firmar un acuerdo de compra privado con otro operador gasístico español, como va a hacer del suministro Endesa con Gas Natural. Pero, ¿por qué ese repentino interés por el gas por parte

de las eléctricas? Según fuentes de la patronal, la primera razón es la permanente bajada de la tarifa eléctrica (un 33% entre 1996 y 2002), lo que les ha dejado prácticamente sin margen para rebajar el precio de venta al cliente final, mientras que en el mercado del gas aún existe un recorrido para el descuento de hasta un 6%. En segundo lugar, el mercado eléctrico, tanto en clientes como en ventas, está saturado de operadores, mientras que tan sólo un 25% de los clientes que tienen contratado suministro eléctrico también tienen gas. Esto significa que se espera un crecimiento cercano a los 325.000 nuevos clientes al año en un mercado dominado por drán que hacer frente al pago del nuevo impuesto

sificación de 2.2 hcm (miles de millones de metros) trucción de otras tres centrales, en las que sí part antes será la de Bilbao, que estará operativa a finale año, con una capacidad de almacenamiento de 30 tros cúbicos y en la que participarán con un 25% Repsol YPF, BP, Iberdrola y el Ente Vasco de la Energ

Hasta 2006 no está previsto que se pongan en m otras dos plantas regasificadoras, situadas respecti en Ferrol y Sagunto. La licencia de construcción de la controlada por una sociedad denominada Reganosa participarán Endesa, Unión Fenosa, las cajas de ah llegas y la Xunta de Galicia), aún no ha sido aproba

Avuntamiento de M localidad donde esta da la planta, que te: capacidad de almac to de 300.000 metros de gas natural licu bcm de regasificaci Pero quizá el más emblemático e central de Sagunto. cionariado está co por Unión Fenos Iberdrola (30%) y (20%), por la posici tégica como punt cuentro entre todos

ductos y líneas con de todos los transp sísticos que vienen del Magreb y de Oriente Próxi

la concentración de empresas azulejeras. En Caste representado el 90% de las azulejeras españolas qu men el 15% del gas natural del país.

### **Exención fiscal**

**El consumo** 

La importancia de este sector ha quedado demost la exención del Gobierno sobre las azulejeras, qu los grandes consumidores, según Javier Uriarte, director ge- consumo de energía que establecerá una directiva

limitan a alabar la buena legibilidad de la fuente y poco más. Pero para ir un poco más lejos, como orientación te puede ser útil saber que las letras para cuerpos pequeños tienen una estructura más ancha y una diferencia de altura entre mayúsculas y minúsculas menor con respecto a las letras para titulares. A veces tienen también formas más abruptas y sus partes finas —serifs y trazos delgados— son más gruesas.

**12 13**

## **Usa tipos para tu idioma**

## Asegúrate de que tu tipo tiene todas las letras necesarias para la lengua y la materia con la que vas a trabajar.

Si alguna vez te has bajado de internet alguna de las muchas fuentes gratuitas disponibles, puede que hayas observado que en algún caso le faltan caracteres como la "ç", la "ñ" o la "ü". Esto es porque que en la mayoría de los casos han sido creadas por personas de habla inglesa y es evidente que no las necesitan. También es posible que falten caracteres para los ordinales, signos matemáticos, etc.

La gran mayoría de las fuentes que están disponibles en tu ordenador, sea cual sea el sistema operativo, consisten en archivos TrueType o PostScript Type 1, dos formatos similares cuyas diferencias técnicas apenas afectan a tu trabajo. Ambas alojan un número limitado de letras (217 en Windows y 223 en Macintosh) en las que no faltan los caracteres "ç", "ñ" y "ü". Este grupo de signos, llamados ascii Basic Latin y Latin 1 Supplement,

# Eurekä!

**La FF Eureka es un ejemplo de letra planificada desde el principio con una altura de minúscula pequeña para dar cabida a todos los carácteres y signos gráficos necesarios para el alfabeto latino, sin que parezcan parches. Seguramente esto es así gracias a que su autor, Peter Biľak, es un eslovaco que vive en holanda y que se comunica habitualmente en inglés.**

## Encyclopædic (n(YCLOPAIDIC) **café only 3€**  $\mathsf{Caf}\square$ <sup>2</sup>  $\boldsymbol{AN}$  $\boldsymbol{\psi}$   $\boldsymbol{3}$  $\boldsymbol{\Gamma}$

**Las fuentes de dominio público son una buena solución para trabajos donde se necesitan letras "temáticas". En internet se encuentran pequeñas joyas de descarga gra tuita pero acostumbran a faltarles caracteres o en algunos casos están construidos de manera errónea. En estos dos párrafos, el mismo texto en el primer bloque está compuesto en Myriad Bold de Adobe y en el segundo en Mail Ray Stuff ( 1), Young at Heart ( 2) y Action Force ( 3), fuentes bajadas de la red. Por lo menos, son gratis.**

además de las mayúsculas y minúsculas del alfabeto latino, incluye letras con acentos, ligaduras (ver pág. 98 **Y**), fracciones, numerales, signos de puntuación, símbolos de monedas y matemáticos, etc. Aun teniendo esta gran cantidad de signos disponibles —últimamente se ha puesto de moda llamarlos glifos—, es probable que si la lengua con la que has de trabajar no es el inglés, tengas algunos problemas. Si se trata de danés, gallego, holandés o italiano no va a pasar nada —tal vez sea un poco complicado acceder a algún carácter a través del teclado. Pero si escribes en galés, maltés o checo, por ejemplo, no podrás disponer de según qué letras. Esto ocurre porque en el juego de 256 caracteres ni siquiera caben todas las letras necesarias para cubrir las lenguas que utilizan el alfabeto latino, un grupo de idiomas tan dispares como el francés, el vietnamita o el turco.

La solución más común para este caso es tratar de comprar lo que algunas fundiciones llaman la versión Central European. En realidad ocurre que muy pocas familias están disponibles en estas versiones, generalmente sólo los *best sellers* que están en manos de grandes fundiciones como es el caso de la Times o la Univers. Otra opción es averiguar si existe una versión en OpenType.

OpenType es un formato de fuente desarrollado

por Microsoft y Adobe que permite alojar más de 65.000 glifos en lugar de los tradicionales 256. Esto permite a los diseñadores de letras no sólo poner en una sola fuente todas las letras latinas, sino también añadir caracteres alternativos, ligaduras, números pequeños para hacer subíndices y superíndices, fracciones y otros glifos que en los formatos anteriores no cabían. En algunos casos encontramos incluso las versiones cirílica y griega del mismo tipo de letra dentro de una fuente OpenType. Este formato, por su gran capacidad, es también una buena solución para contener en un solo archivo ideogramas y silabarios de lenguas como el japonés.

El problema de OpenType radica en que, aunque funciona desde hace ya varias versiones de sistemas operativos tanto de Macintosh como de Windows, su paleta completa de caracteres no es accesible desde algunos de los programas más populares. Y por si esto fuese poco, que tenga esta capacidad no significa que todas las fuentes en OpenType tengan necesariamente ocupados los más de 65.000 espacios posibles, ni mucho menos. En la mayoría de casos, fuentes que se comercializan con este formato apenas tienen disponibles los mismos caracteres que tenían en los formatos TrueType o Type 1. Así que, según cómo, todavía no habremos resuelto el problema.

Una última solución sería modificar nosotros mismos la fuente. Con la ayuda de editores como Fontographer o FontLab podemos crear y cambiar caracteres a nuestro gusto. Si no nos atrevemos con estos editores, las mismas fundiciones donde se ha adquirido la fuente, e incluso pequeños estudios, ofrecen este servicio a precios muy razonables.

**Éstos son los caracte res que típicamente aparecen en una fuente TrueType o Type 1.**

**Y éstos son casi todos los que se necesitarían para cubrir las necesidades de las lenguas que utilizan el alfabeto latino, dejando de lado la puntuación, los numerales, etc.**

 $D\delta$ ŁłŠšÝýÞbŽž1/21/4<sup>13</sup>/4<sup>32</sup>¦-×!"\$  $%8'(1)$ \*+,-,/0123456789:;<=> ?@ABCDEFGHIJKLMNOPORS TUVWXYZ[\]^ `abcdefghijkl mnopqrstuvwxyz{|}~ÄÅÇĚÑ ÖÜáàâääåcéèêëîîïïñóòôöõúù ûüt°¢£§•¶ß®©™‴≠ÆØ∞±≤≥¥  $\mu\delta\Sigma\Pi\pi$ [ao $\Omega$ æø; ;¬ $\sqrt{f}$ ≈ $\Delta$ «»... $\lambda$  $\widetilde{A}$ OŒœ--""' $\div$  $\Diamond$ vŸ/xofifl $\pm$ · **%AÊÁËEIIIOOOOUU'** 

**AÁÀÂÄÄÅÅAĂĀÆÉBCĆĈČĊCD** ĎĐEÉÈÊĖËĚĔĒEFFGĜĠĞGGH **ĤĦIÌÎİÏÏJ**JJKKKLĹĿĽĻĻŁMNŃÑ **NNNŇOÓÒÔÔÖŐŎŎØØŒP RŔŘŖŖSŚŜŠŞȘTŤŢŢŦÞUÚÙÛÜ** ŰŨŬŨŮŲVŴŴŴŴŴXYÝŶŸŶ ZŹŽŻaáàâäãąåāăææbcćĉčċç dďđðeéèêëěěeefgggggggh ĥħiiûîïïjīijjĵkkklĺŀľḷḷłmnńňñnn noóòôöööööøøœpqrŕřrrsśŝš ssßtttttbuúuuuuuuuuvwwx **VŶŸVZŹŽŻ** 

**Abajo, la paleta de InDe - sign que muestra parte de los glifos de una fuen - te OpenType japonesa.**

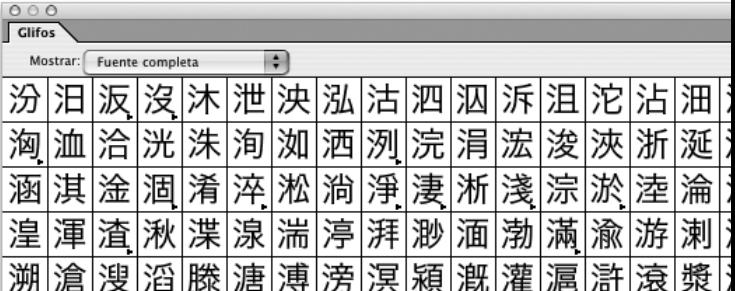

**16**